$\pmb{\times}$ 

# **USB Soundkarte für Windows**

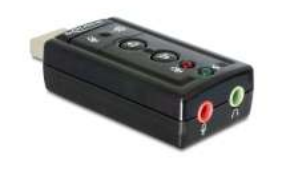

**16,95 € \*** \* Preise inkl. gesetzlicher MwSt. zzgl.Versandkosten

Marke: Delock Bestell-Nr.: 64-800-01619

USB-Soundkarte Soundadapter für Notebook, Laptop, PC-Systeme... Der USB Sound Adapter 7.1 erweitert Ihren Computer um eine Soundkarte Stecken Sie den Adapter an einen freien USB Port Ihres Notebooks oder PCs und schließen Sie Ihren Kopfhörer oder Lautsprechersystem an. Durch die Verwendung eines Headsets, ist der Adapter ideal für Anwendungen wie zum Beispiel Skype, Zoom, Teams u.a. Das Produkt ist nicht für Headsets mit einem 4-poligen Klinkenanschluss geeignet, sonder für Headsets mit 2 Klinkenstecker Für die Verwendung von Mikrofon-Aufnahme-Anwendungen ( Recording ) empfehlen wir das kostenose Programm Audacity

## **USB Soundkarte für Notebook, Laptop, PC-Systeme**

-

Der USB Sound Adapter erweitert Ihren PC bzw. Windows-Computer um eine

**Soundkarte** 

- Stecken Sie den Adapter an einen freien USB Port Ihres Notebooks oder PCs und schließen Sie Ihren
- Kopfhörer, Headset oder auch Musikanlage, Verstärker oder auch Aktive-Lautsprechersysteme an
- Wir empfehlen dann hierzu unseren Adapter 3,5mm Klinkenstecker auf Cinchstecker Nr 41-150-00070
- Durch die Verwendung eines Headsets, ist der Adapter ideal für Anwendungen wie zum Beispiel Skype, Zoom, Teams u.a.
- Das Produkt ist nicht für Headsets mit einem 4-poligen Klinkenanschluss geeignet, sonder für Headsets mit 2 Klinkenstecker
- Für die Verwendung von Mikrofon-Aufnahme-Anwendungen ( Recording ) empfehlen wir das kostenose Programm Audacity

#### **Technische Daten:**

- Anschlüsse:
- 1 x USB 2.0 Typ A Stecker
- 1 x Mikrofon über 3,5mm Klinke ( Eingang )
- 1 x NF-Audio Ausgang über 3,5mm Klinkenbuchse ( Ausgang für Kopfhörer, Headset, Lautsprecheranlage )
- Chipsatz: CMedia CM119
- Funktionstasten: Volume-UP, Volume-Down, Lautlos
- USB Audio Gerät Spezifikation 1.0
- USB HID Klasse 1.1
- Unterstützt Virtual 7.1 Kanal Sound, Xear 3D
- USB Bus Power
- Systemvoraussetzungen
- Windows 10 32/64Bit ( und auch Vista/7/8/8.1/10, Mac OS 10.8.5, Linux Kernel 3.7 )

## **Packungsinhalt**

- USB Soundadapter
- CD Software Xear 3D für Windows
- Bedienungsanleitung

### **Empfohlenes Zubehör zur anbindung an Verstärkeranlage je nach benötigter Kabellänge z.B. ( siehe auch Zubehör-Register )**

- Bst Nr 41-150-00070 = 1,5meter Adapterkabel 3,5mm Klinkenstecker auf Cinchstecker ( Standard-Ausführung )
- Bst Nr 42-685-00555 = 2,0meter Adapterkabel 3,5mm Klinkenstecker auf Cinchstecker ( Premium-Ausführung )
- Bst Nr 53-680-00500 = 3,0meter Adapterkabel 3,5mm Klinkenstecker auf Cinchstecker ( Standard-Ausführung )
- Bst Nr 42-685-00556 = 3,0meter Adapterkabel 3,5mm Klinkenstecker auf Cinchstecker ( Premium-Ausführung )
- Bst Nr 53-680-00485 = 3,0meter Adapterkabel 3,5mm Klinkenstecker auf Cinchstecker ( Standard-Ausführung )
- Als Headset empfehlen wir
- Bst Nr 64-810-00085 = Multimedia Headset Kopfhörer mit Bügelmikrofon und Gaming Maus mit Mauspad